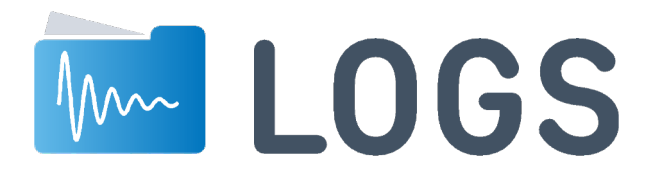

# **im universitären Service an der FSU Jena – Resumé und aktuelle Einblicke**

Oder: Wie man mehr Zeit für die interessanten Dinge bekommt.

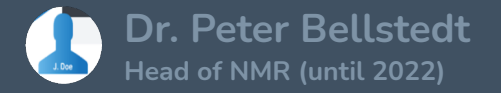

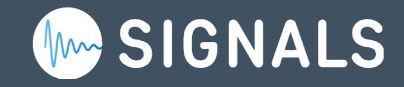

## **Über was wir reden werden**

- Ausgangssituation an der FSU Jena 2020
- Ziele und Umsetzung unser "Digitalisierungsoffensive"
- Rechtliche Einbindung (falls wir alle Lust dazu haben)
- Q&A I

- **LOGS Python**
- Q&A II

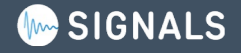

## **Ausstattung 2020**

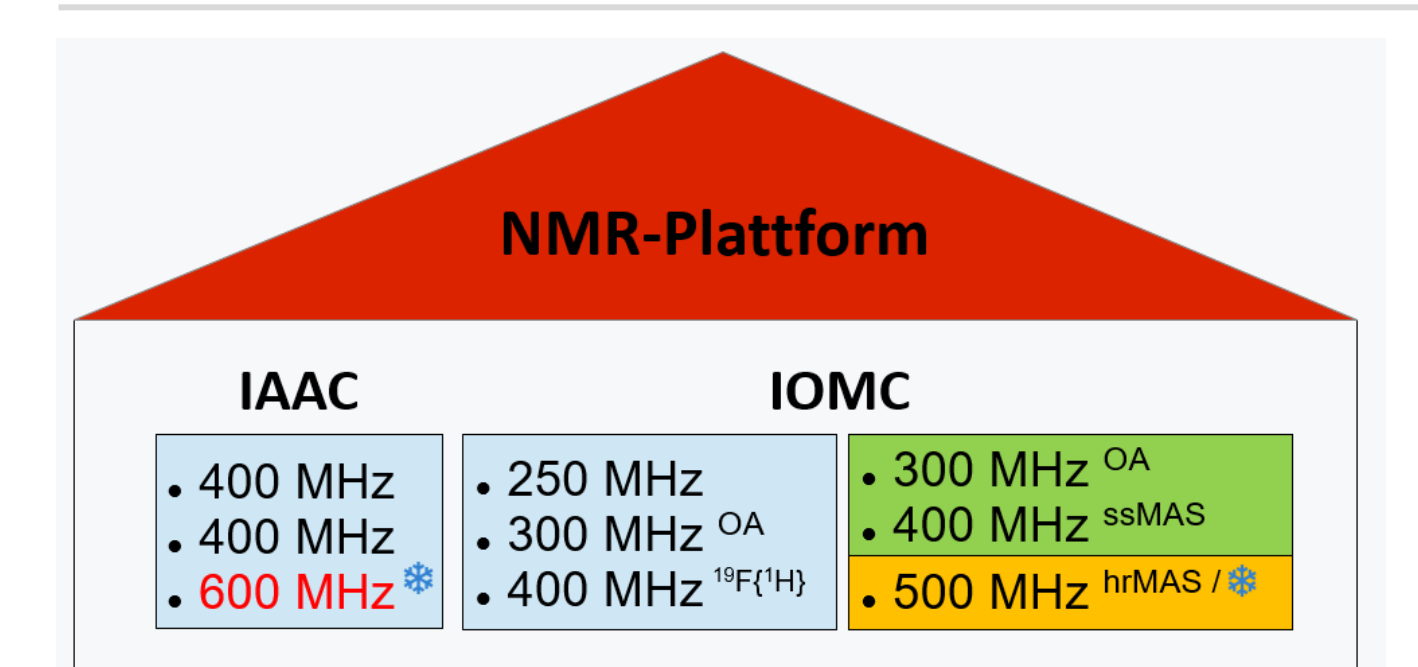

OA: Open Access, ss: solid-state, hr: high-resolution, MAS: Magic Angle Spinning, ※: Cryo-probehead (He) / Prodigy (N<sub>2</sub>), Locations: Humboldtstr. 8/10, ZAF, CEEC **Inverse Probehead** 

#### 2023 plus:

- 300 MHz HT-0A
- 800 MHz BioNMR

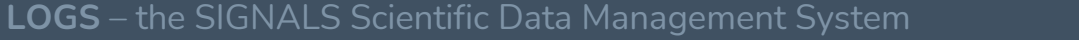

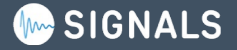

## **Situation 2020**

- Geräte verteilt auf 4 Standorte
- > 15 NMR-affine Arbeitsgruppen
- > 30.000 Proben pro Jahr

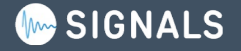

## **Ziele und Wege der "Digitialisierungsoffensive 2020"**

• Verknüpfung von strukturellen Informationen mit NMR-Daten

• Persönliche Zuordnung der Spektren

• Browserbasiertes Abrufen der Spektren

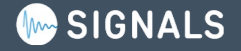

## **Ziele und Wege der "Digitialisierungsoffensive 2020"**

• Verknüpfung von strukturellen Informationen mit NMR-Daten

Elektronisches Messauftragsformular mit Struktureditor

• Persönliche Zuordnung der Spektren

Login mit RZ-Account (*via* LDAP); einfacher eindeutiger Barcode

• Browserbasiertes Abrufen der Spektren

Kommerzielle Lösung: LOGS

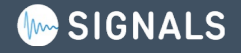

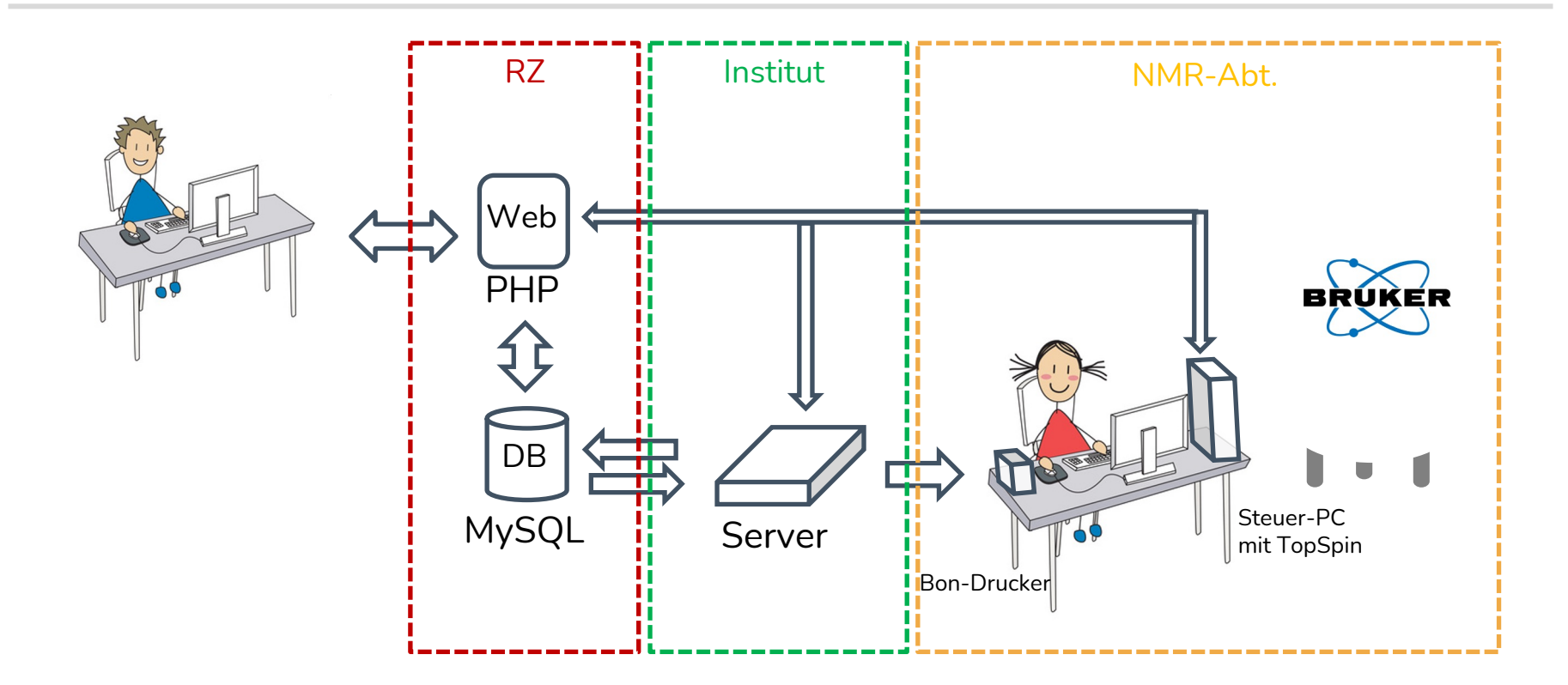

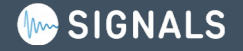

## **Live Demo: Messauftragsformular**

(Offline Screenshots auf den nächsten Folien)

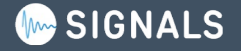

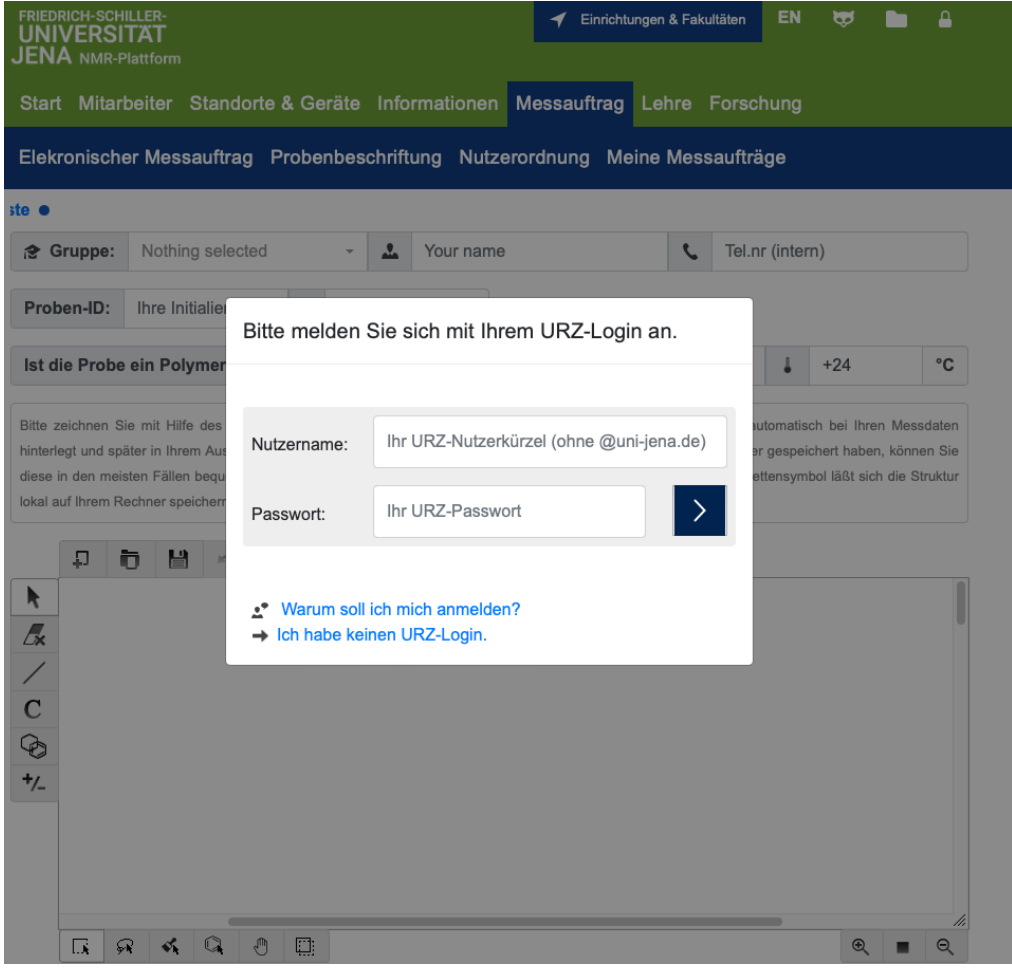

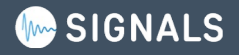

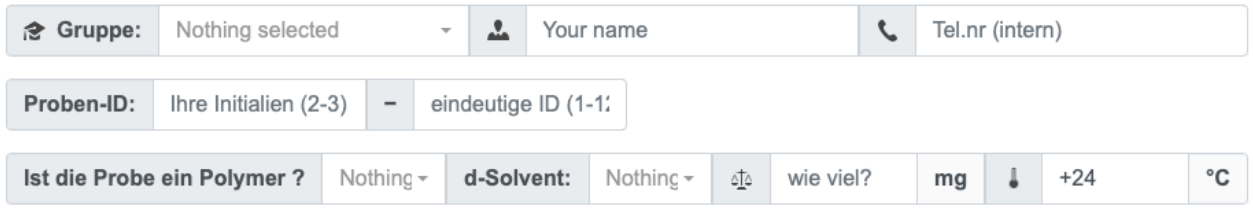

Bitte zeichnen Sie mit Hilfe des nachfolgenden Editors die chemische Struktur Ihrer Substanz. Diese wird dann automatisch bei Ihren Messdaten hinterlegt und später in Ihrem Auswerteprogramm anzeigt. Wenn Sie Ihre Struktur bereits als Molfile auf Ihrem Computer gespeichert haben, können Sie diese in den meisten Fällen bequem per Drag&Drop oder über den Load-Button in das Editorfeld laden. Über das Diskettensymbol läßt sich die Struktur lokal auf Ihrem Rechner speichern.

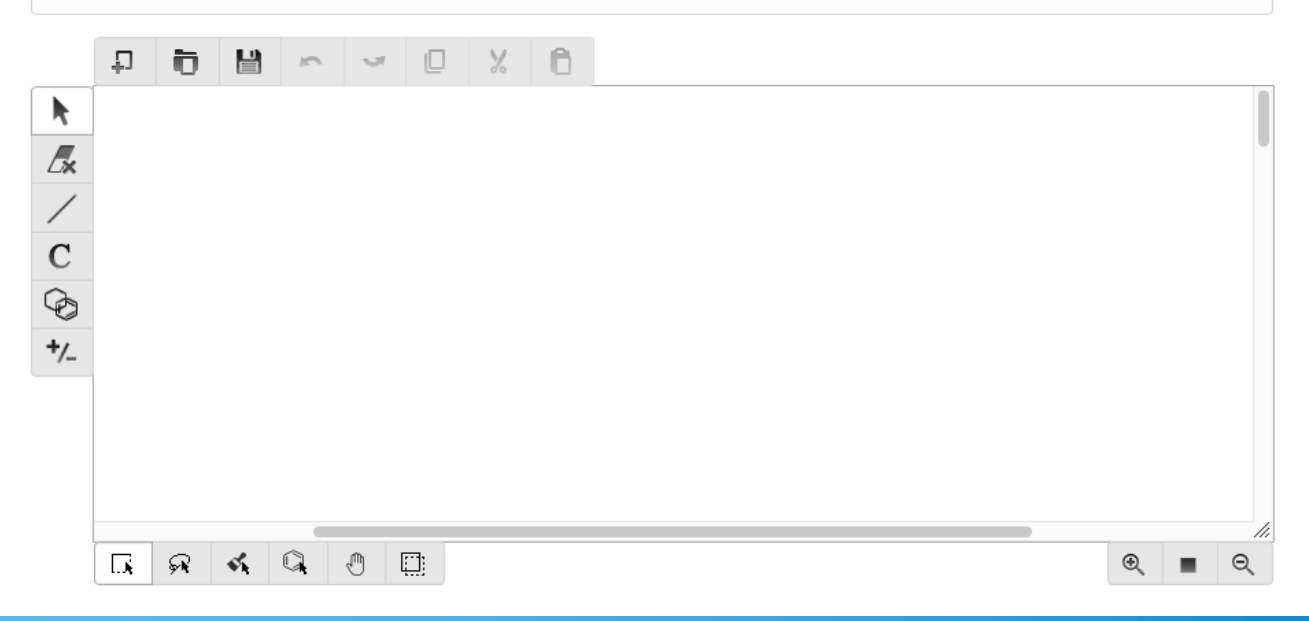

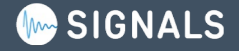

Bitte geben Sie nun die gewünschten NMR-Experimente an. Beachten Sie dabei die X{Y} Nomenklatur für Breitbandentkopplungen. Wenn Sie also zum Beispiel ein Phosphorspektrum ohne Kopplungen zu Protonen haben möchten geben Sie "31P{1H}" an, ansonsten lediglich "31P".

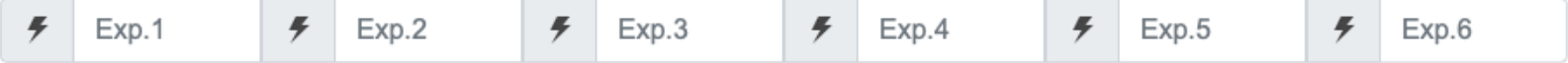

Haben Sie Bemerkungen/Hinweise? (nur bei elektron. Übertragung) 1

#### Zur NMR Abteilung übertragen

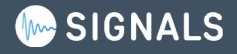

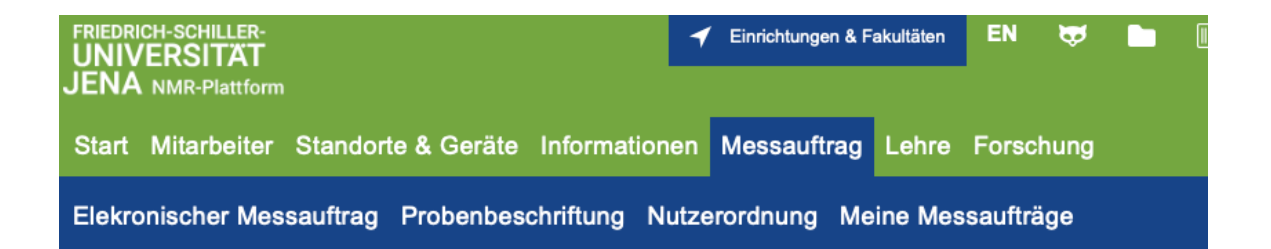

#### Messauftragssuche

SampleID oder eMail-Adresse (ohne @uni-jena.de); % = variabler Platzhalter

#### Meine Messaufträge

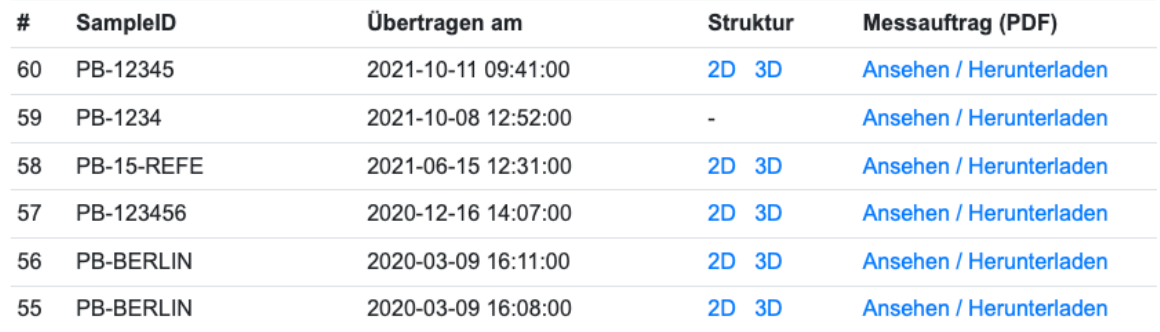

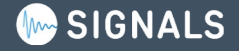

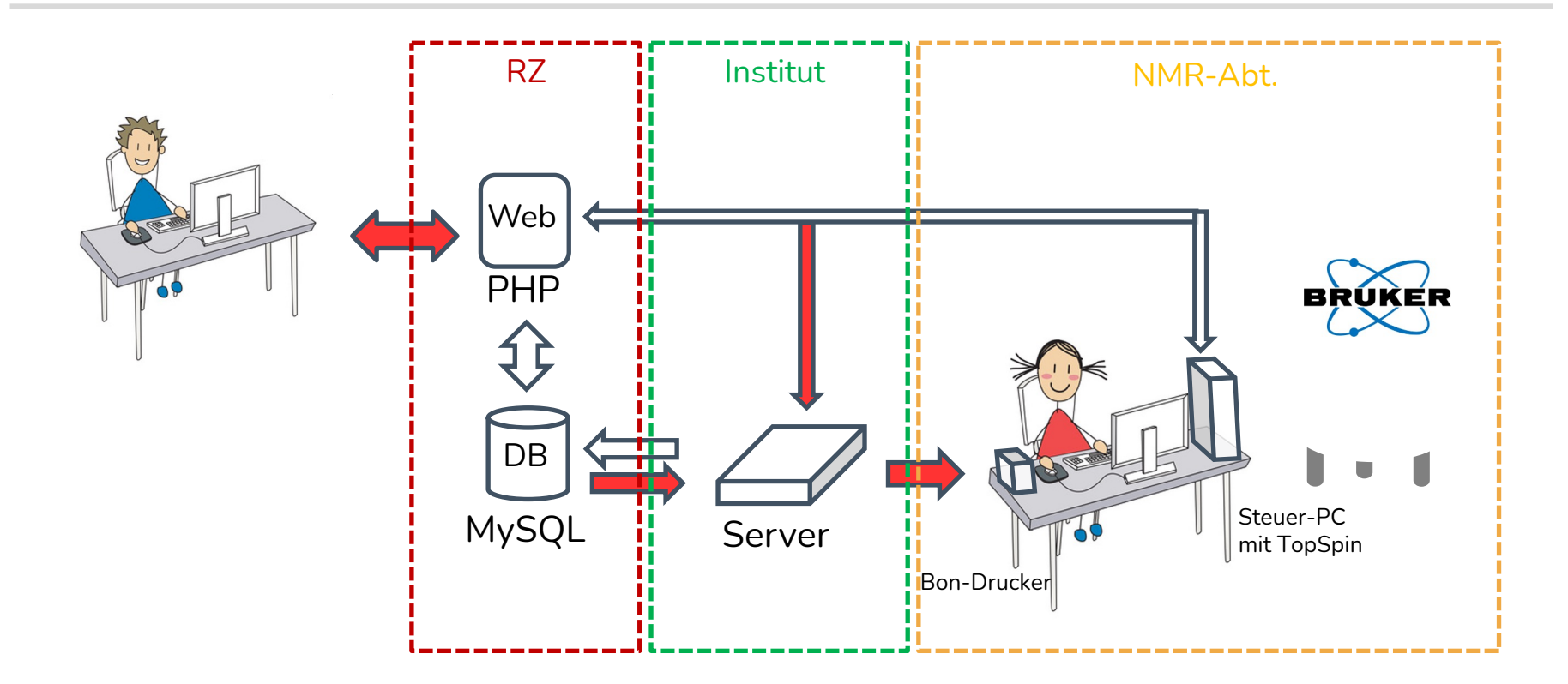

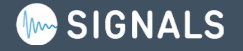

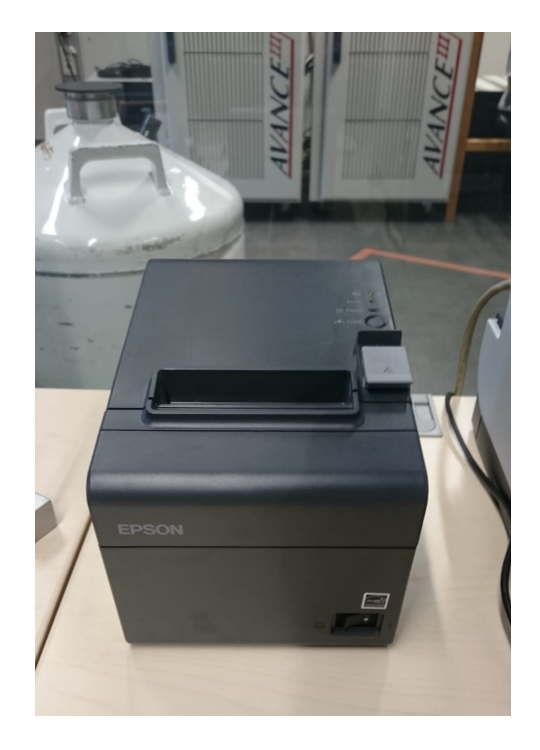

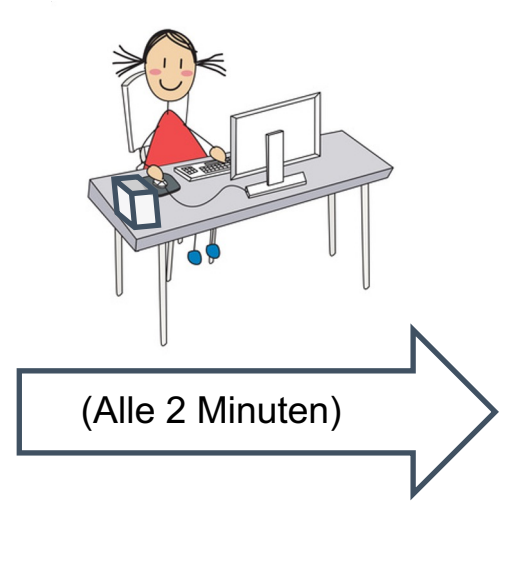

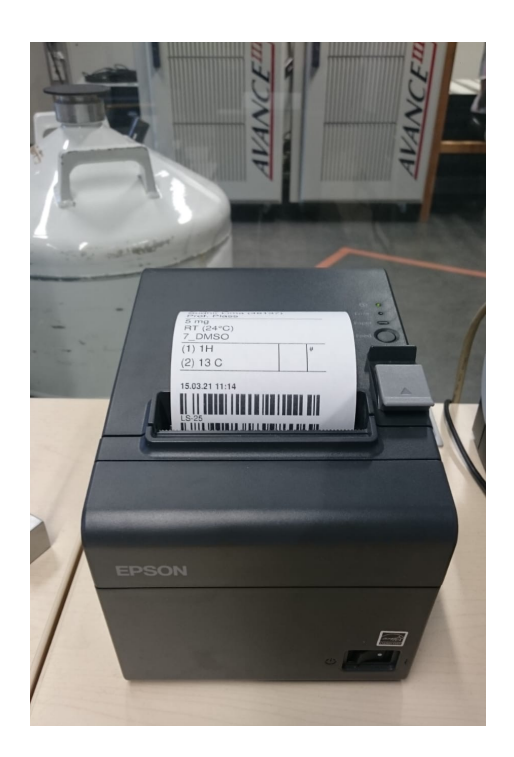

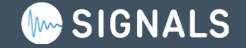

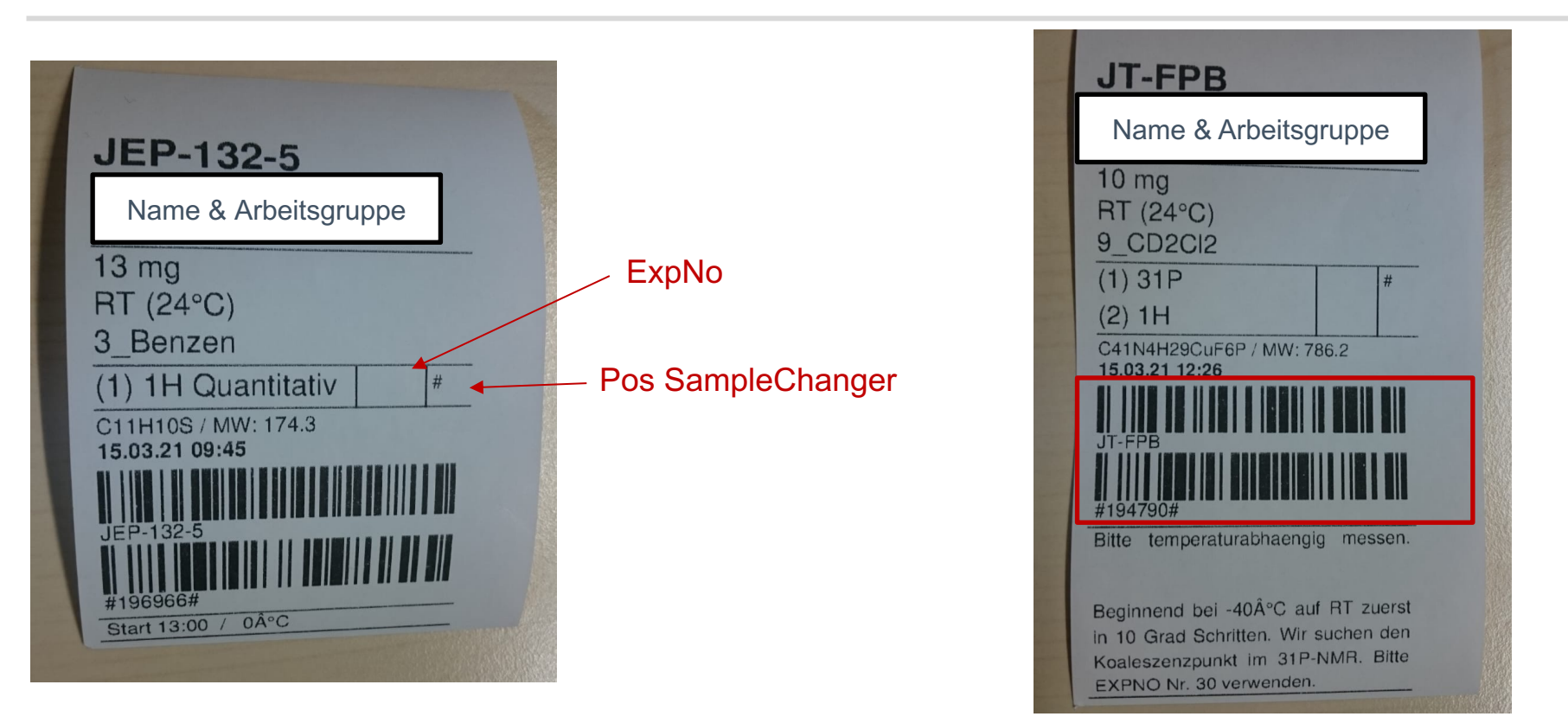

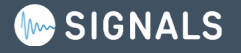

## Einscannen von Probenbezeichnung und persönlichen Barcode

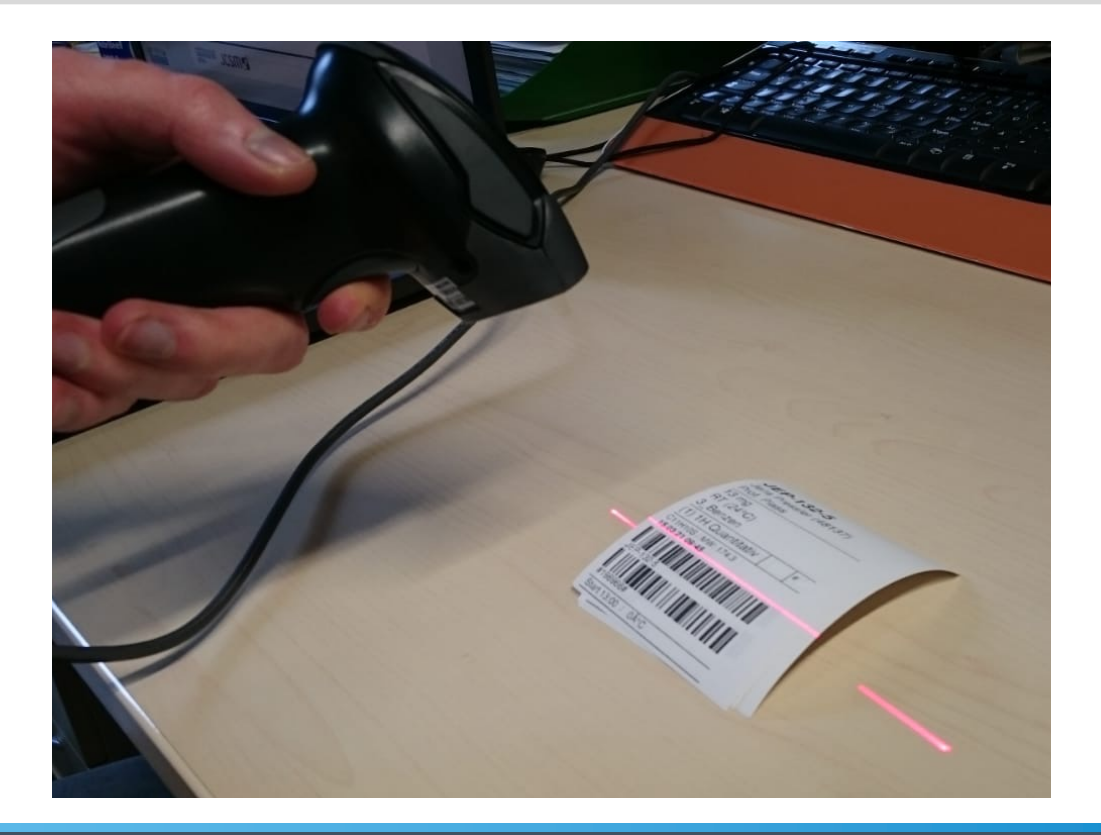

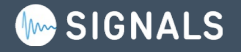

## Digitalisierung sollte das Leben einfacher machen

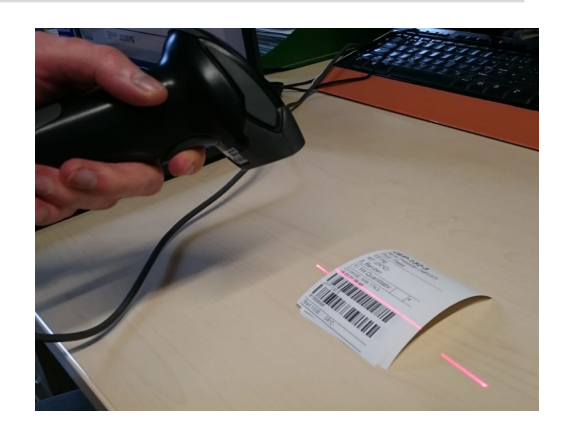

He 1Available  $\triangledown$  R

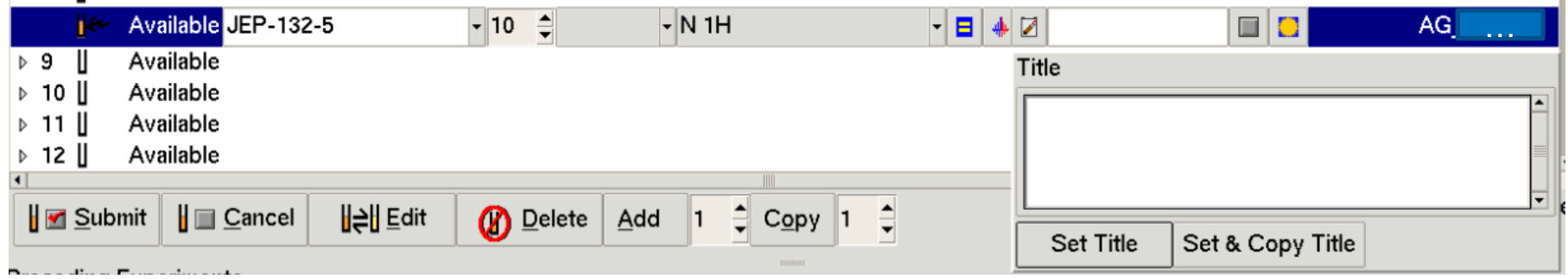

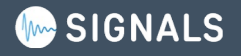

## **Digitalisierung sollte das Leben einfacher machen**

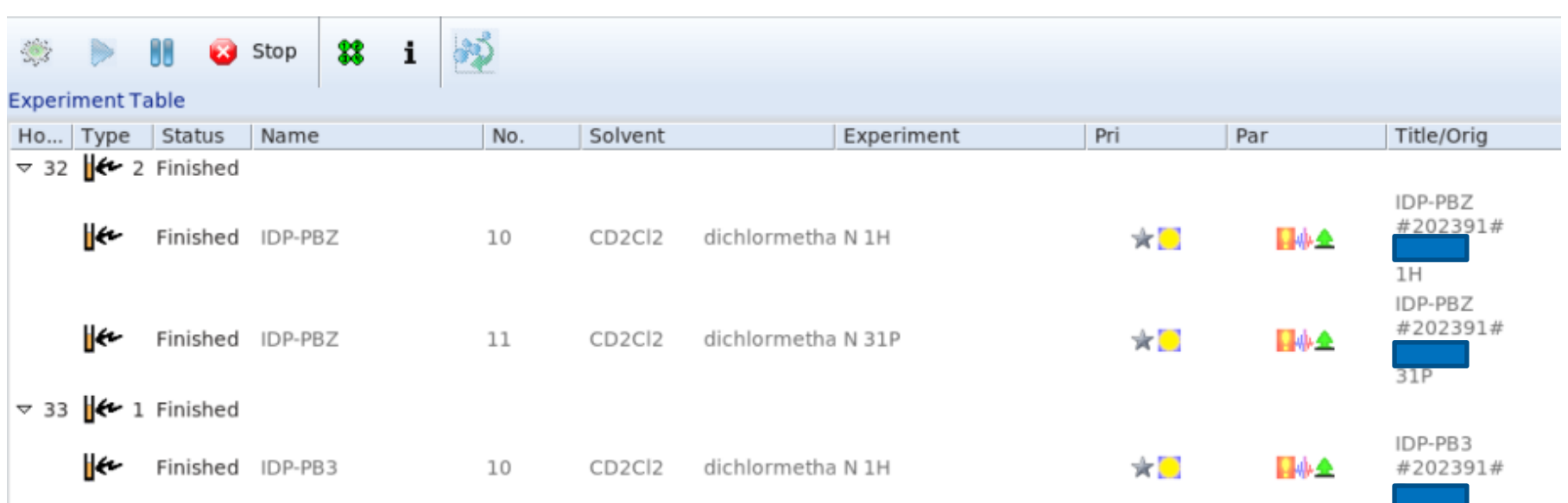

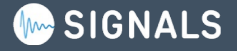

## **Digitalisierung sollte das Leben einfacher machen**

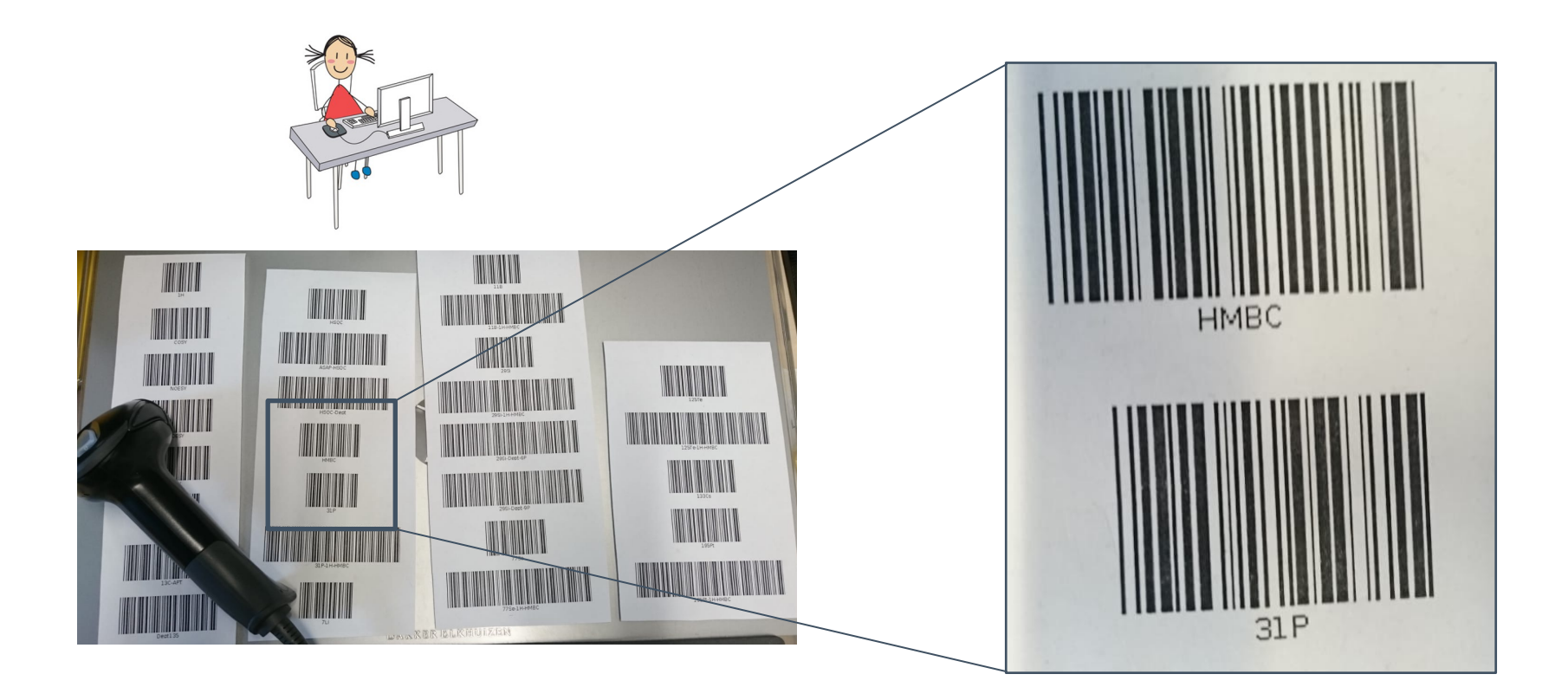

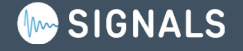

## **Setup für elektronische Messaufträge: Daten <-> Struktur?**

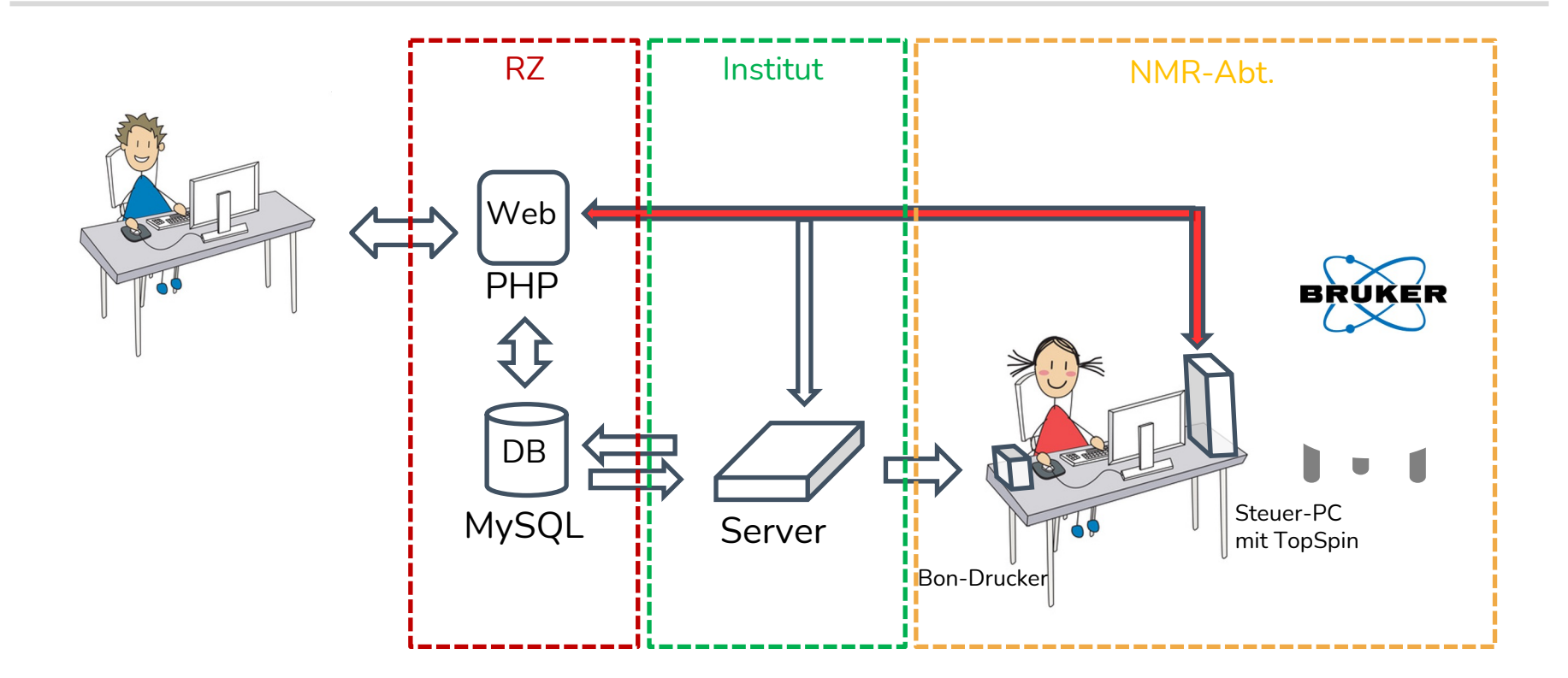

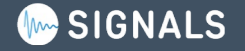

## **Integration in TopSpin**

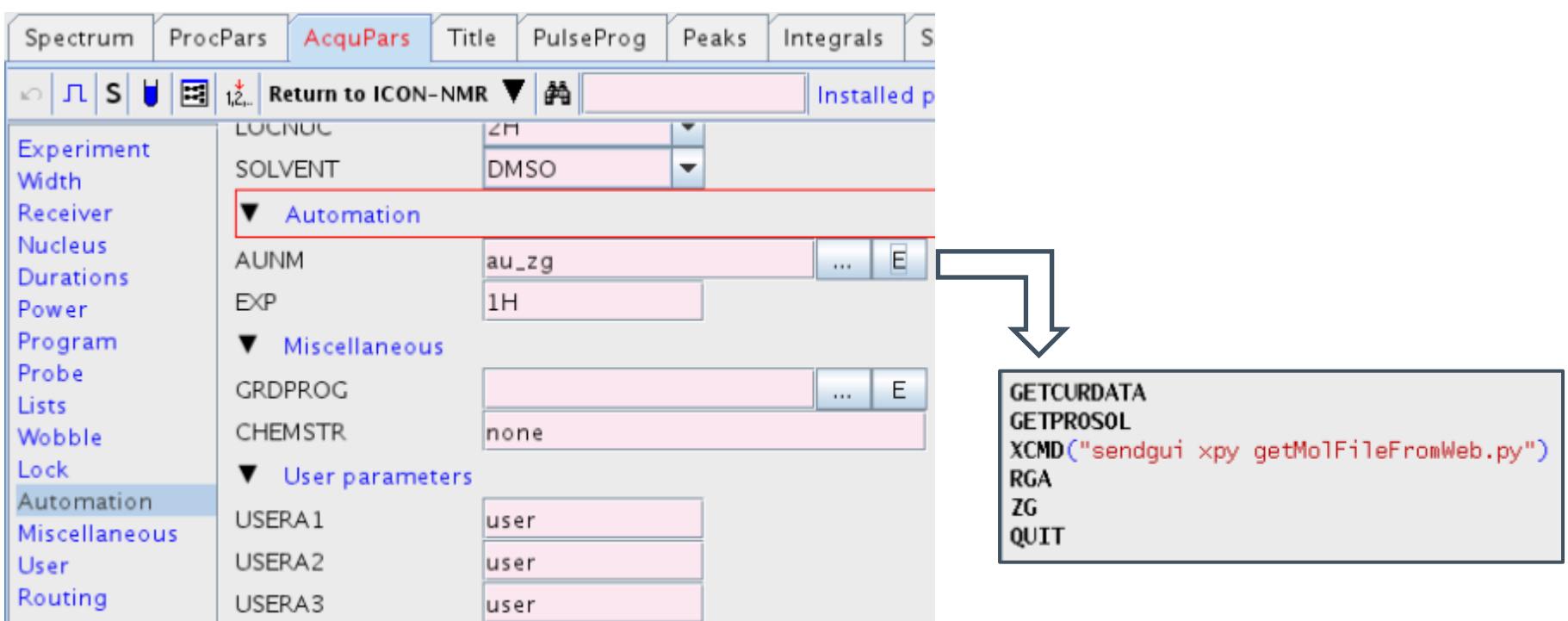

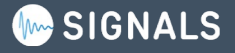

## Automatisiertes Herunterladen von Strukturdaten

```
import os.path
   import sys.version
 2
 3
 4
   overwrite file = \odot5
 6
   #CURDATA hat in TopsSpin2 (iython2.1) leicht anderen Aufbau als TS>3(iython2.5), daher hier unterscheiden
 7
   if(sys.version == "2.1"):
 8
     # Informationen zum aktuellen Datensatz laden
9.
     exp data = CURDATA() # [0] name, [1] expno, [2] procno [4] user !
10<sub>1</sub># Arbeitsgruppe/User bestimmen
11
     user=exp data[4]12
     # Zielverzeichnisse generieren
13
     targetdir = exp data[3]+'/data/'+user+'/nmr/'+exp data[0]+'/'+exp data[1]+'/'
14
   if(sys.version != "2.1"):
15
     # Informationen zum aktuellen Datensatz laden
     exp data = CURDATA() # [0] name, [1] expno, [2] procno [3] datadir !
16
17
     # Arbeitsgruppe/User bestimmen
18
     dir=exp data[3].split('/')19
     user=dir[5]20
     # Zielverzeichnisse generieren
21
     targetdir = exp_data[3]+'/'+exp_data[0]+'/'+exp_data[1]+'/'
22
23
24
   25
   if((overwrite file == 1) or (os.path.isfile(targetdir+"structure.mol") == 0)):
     # Zieldatei existiert noch nicht oder soll ueberschrieben werden
26
27
     os.system('wget -q -0 '+targetdir+'structure.mol '+url)
28
     print 'Strukturanfrage: '+url
29.
```
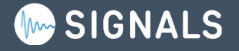

## **Ziele und Wege der "Digitialisierungsoffensive 2020"**

• Verknüpfung von strukturellen Informationen mit NMR-Daten

Elektronisches Messauftragsformular mit Struktureditor

• Persönliche Zuordnung der Spektren

Login mit RZ-Account (*via* LDAP); einfacher eindeutiger Barcode

• Browserbasiertes Abrufen der Spektren

Kommerzielle Lösung: LOGS

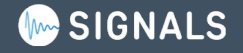

## **Jeder Nutzer hat eine eindeutige Barcode Identifizierung**

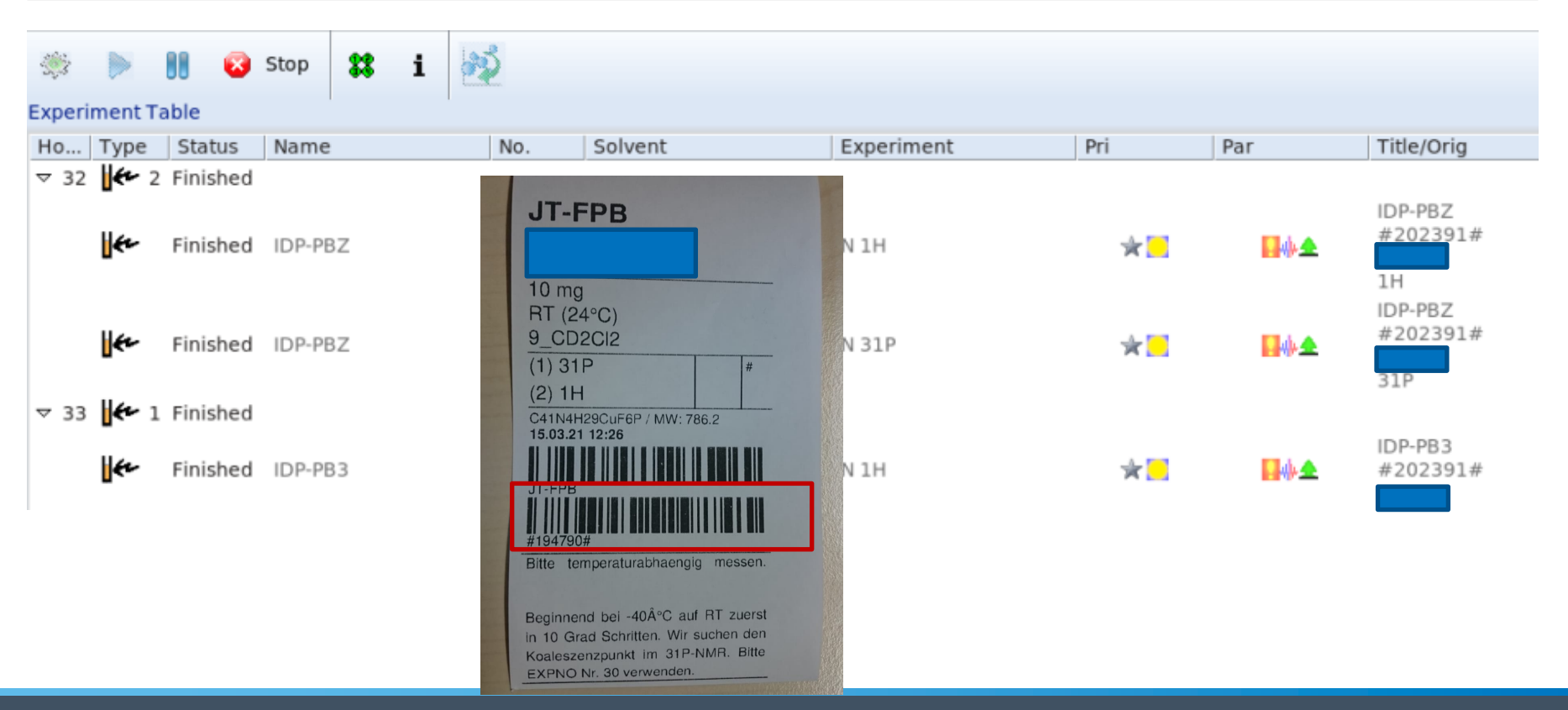

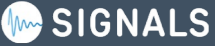

## **Setup für elektronische Messaufträge: Daten <-> Struktur?**

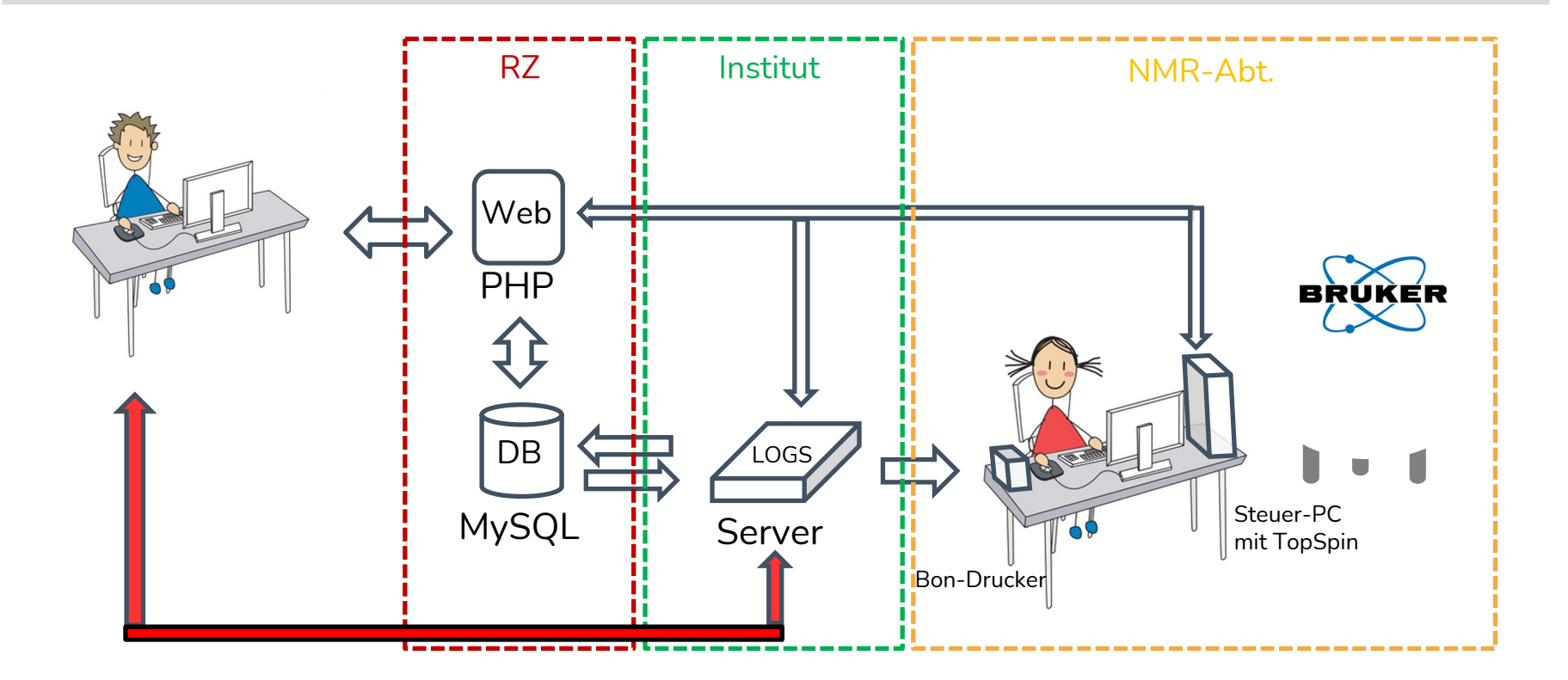

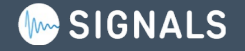

## **Empfehlung für LOGS Hardware**

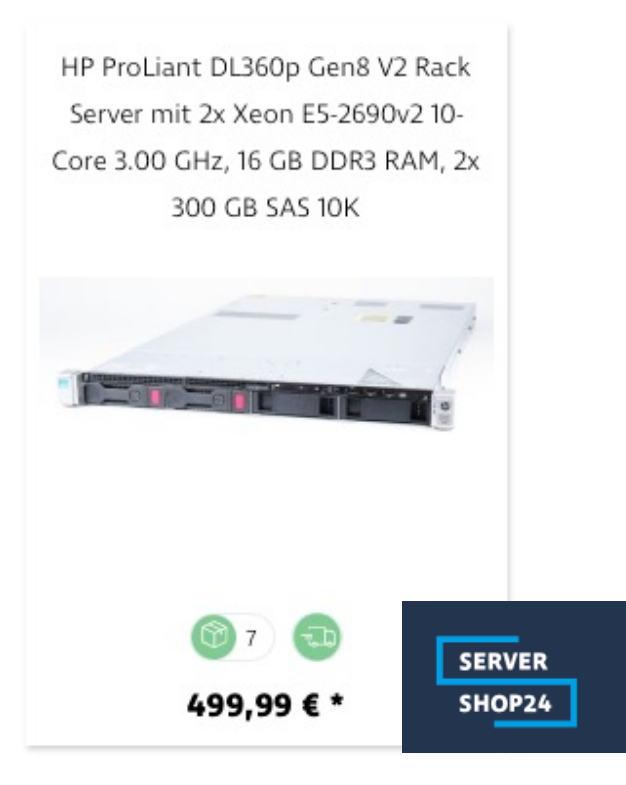

## https://www.servershop

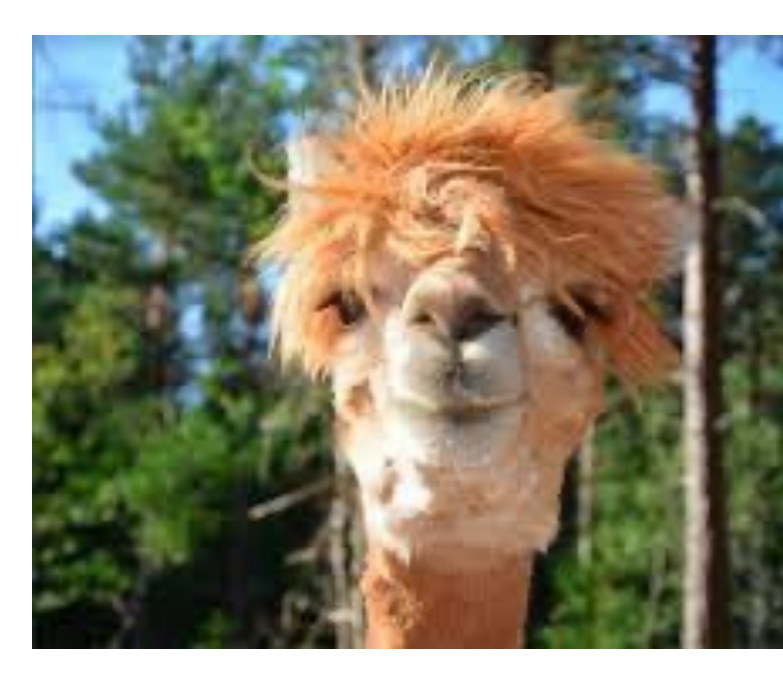

## **Live Demo: Abruf & Ansicht der Daten über LOGS**

(Offline Screenshots auf den nächsten Folien)

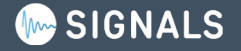

#### **MALOGS**  $\mathbf{A}^{\mathbf{0}}$  $\odot$ peter\_bellstedt Projects **Samples Datasets Documents** Search Monitoring More  $\sim$ Dashboard<sup>®</sup> Samples **Methods** Projects **Datasets Documents Instruments** 90.181 465 55.102 3  $11$ **Statistics Acquisition timeline** 2023-02-18 to 2023-03-19 **Methods** Instruments **Data formats** - ∎ 1  $\bullet$ Last 12 months Last 30 days Last 7 days 250 MHz @ IOMC (av250-oc) 250 MHz @ IOMC (av250-oc 300 MHz @ ZAF (n300-zaf) 300 MHz @ IOMC (f300-oc) 300 MHz @ IOMC (f300-oc) 160 300 MHz @ ZAF (av300-zaf) 300 MHz @ ZAF (n300-zaf) 140 400 MHz @ IAAC (av400e-ac) 400 MHz @ IAAC (av400-ac) 400 MHz @ IAAC (av400e-a 120 400 MHz WB @ ZAF (av400-Number of datasets 500 MHz @ CEEC (av500-ce 600 MHz @ IAAC (av600-ac) 400 MHz @ IAAC (av400-ac) 300 MHz @ ZAF (av300-zaf) 500 MHz @ IOMC (av500-oc) 40 Instruments 10 Datasets 2829  $%$ 300 MHz @ IOMC (f300-oc) 748 26.4 300 MHz @ ZAF (av300-zaf) 534 18.9 500 MHz @ IOMC (av500-oc) 433 15.3 400 MHz @ IAAC (av400-ac) 371  $13.1$ September October Decembe 2023 February August November 400 MHz @ IAAC (av400e-ac) 317 11.2 Acquisition date  $\sim$  $\sim$   $\sim$

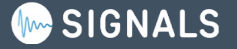

#### **MALOGS**  $\blacktriangle^0$  $\odot$ Projects Samples More  $\sim$ peter\_bellstedt **Datasets Documents** Search Monitoring Dashboard<sup>o</sup>

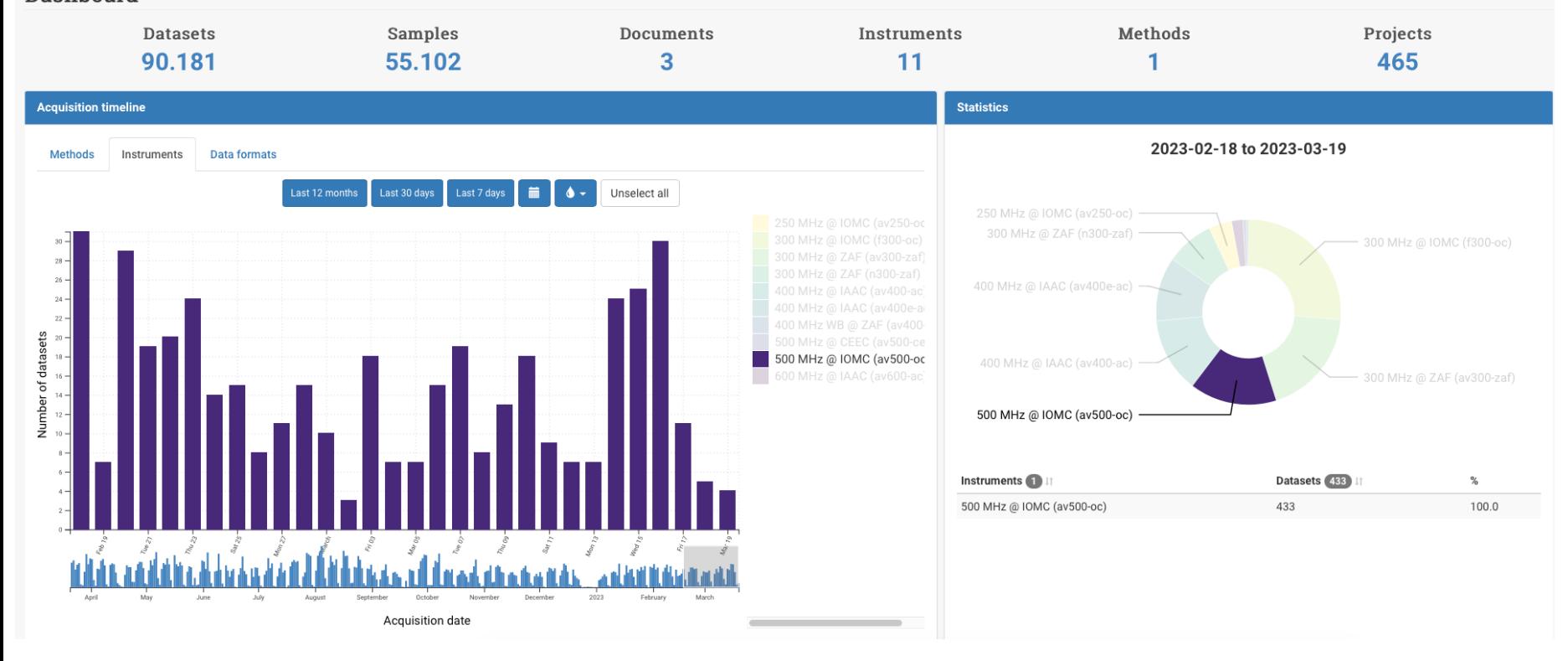

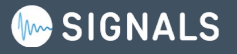

#### Search datasets beta

Menthol claimed (54) Method **NMR** (54) Experiment **HSQC** (22)

 $1H(8)$  $COSY(2)$ NOESY\_NEW

Year  $2022(2)$  $2021(40)$  $2018(12)$ Project

NotAssigned Person

 $NMR(2)$ 

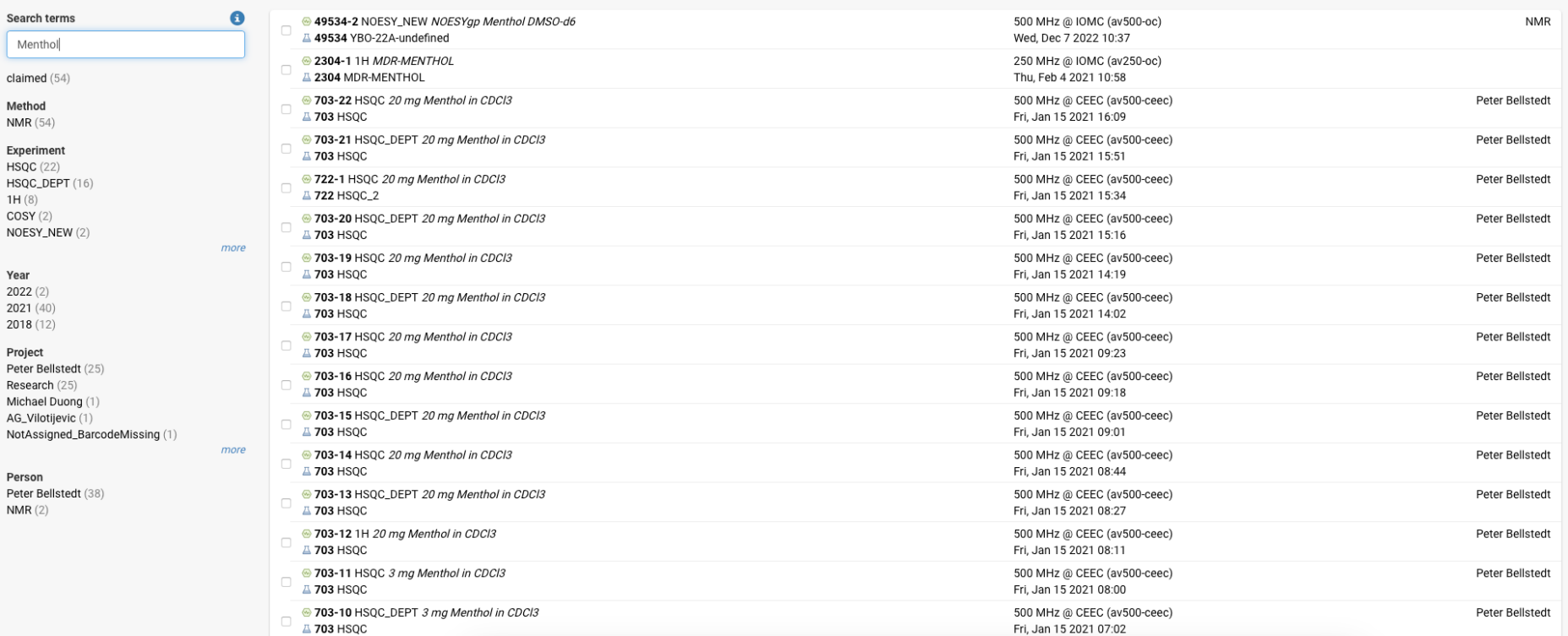

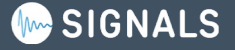

 $\blacktriangle^0$  $\odot$ peter\_bellstedt +

Edit

Trash

**O** Download

#### Dataset #1890-2 13C{1H} - MLK-J08B ▶ MLK-J08B

Data Origin: data-server//home/logstransfer/nmrdata/av250-oc/AG\_X/nmr/MLK-J08B/11

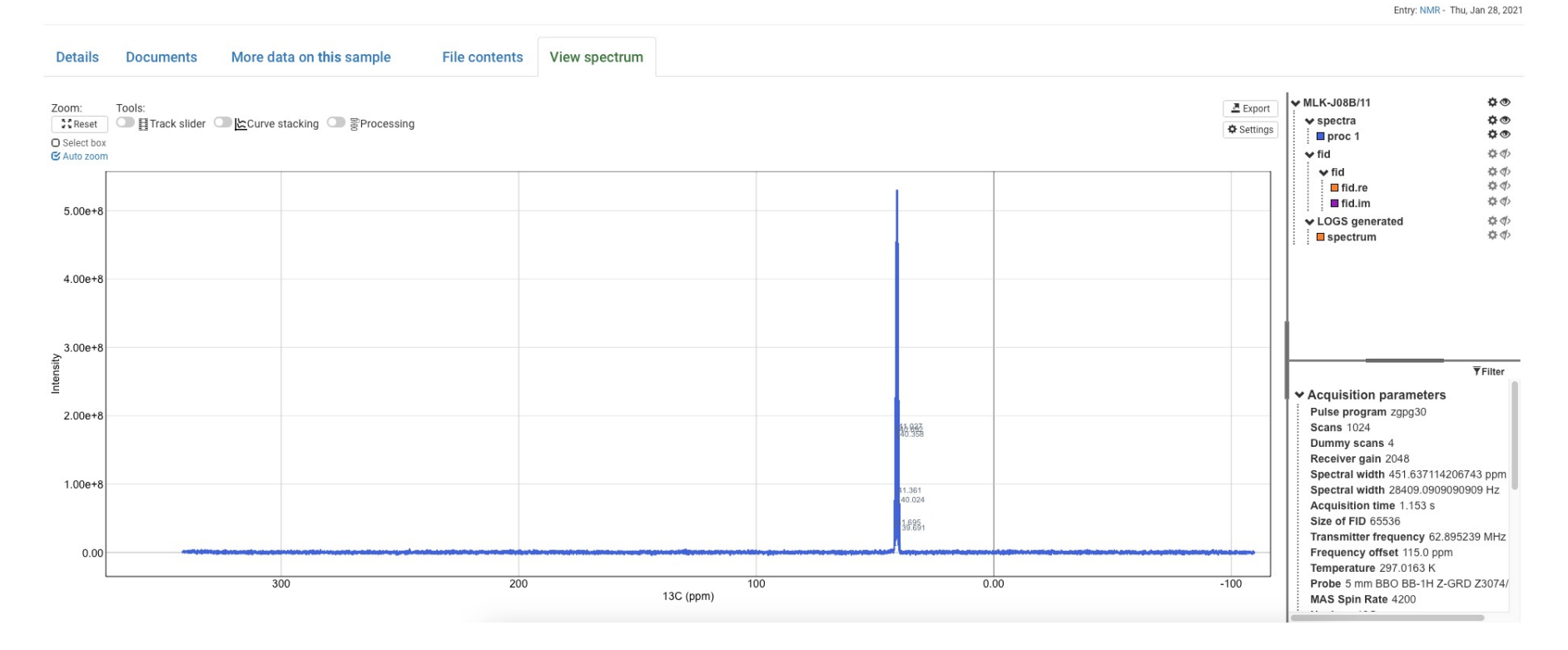

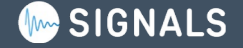

 $\mathbf{A}^{\mathbf{0}}$  $\odot$ peter bellstedt <del>▼</del>

Edit

Trash

**4** Download

#### Dataset #720-7 HSQCFPF3GPPHWG - 1H, 15N HSQC (with 13C Decoupling) ▶ PB-Ubiquitin

Data Origin: data-server//home/logstransfer/nmrdata/examples/Research/nmr/PB-Ubiquitin/5

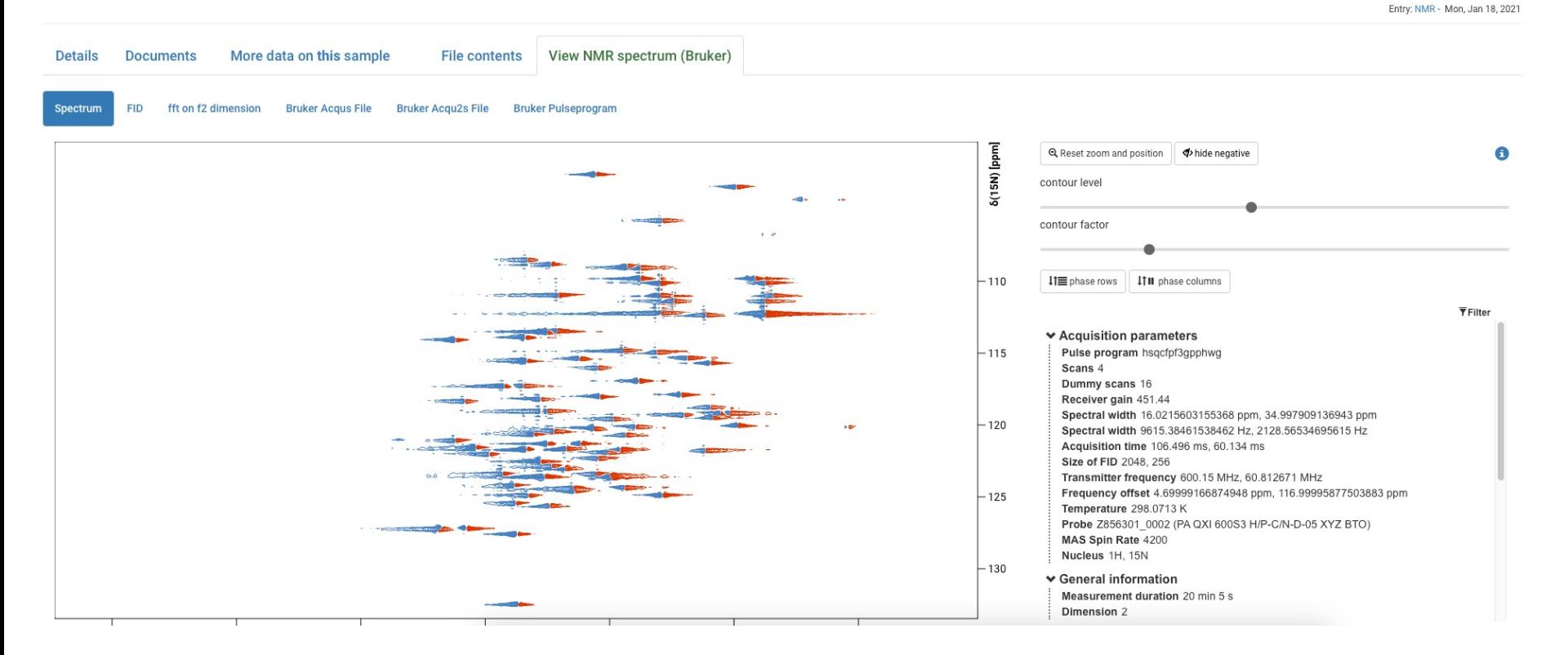

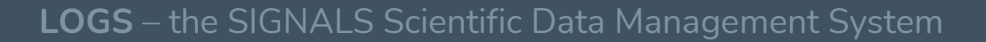

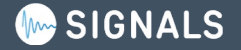

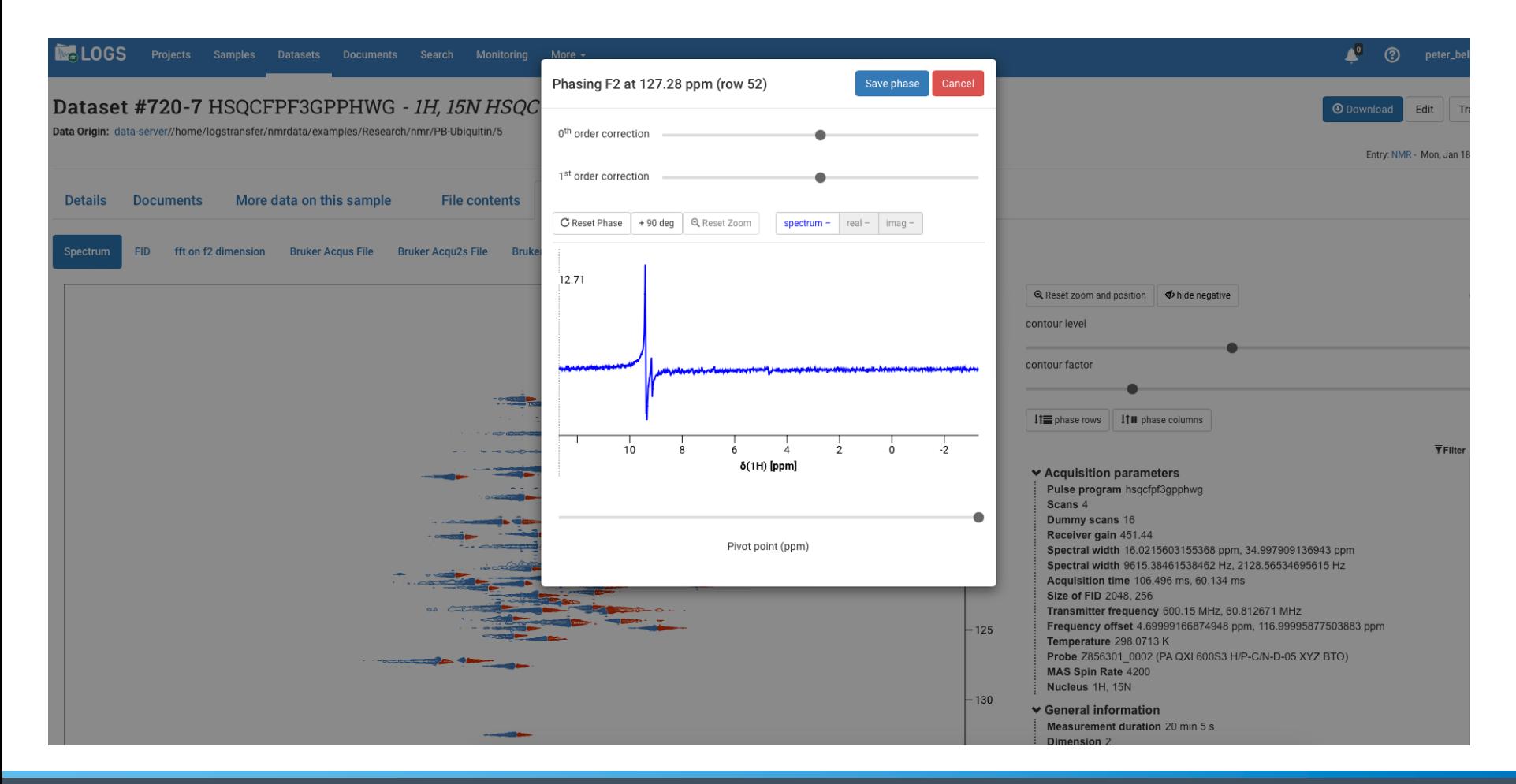

LOGS - the SIGNALS Scientific Data Management System

**MAN SIGNALS** 

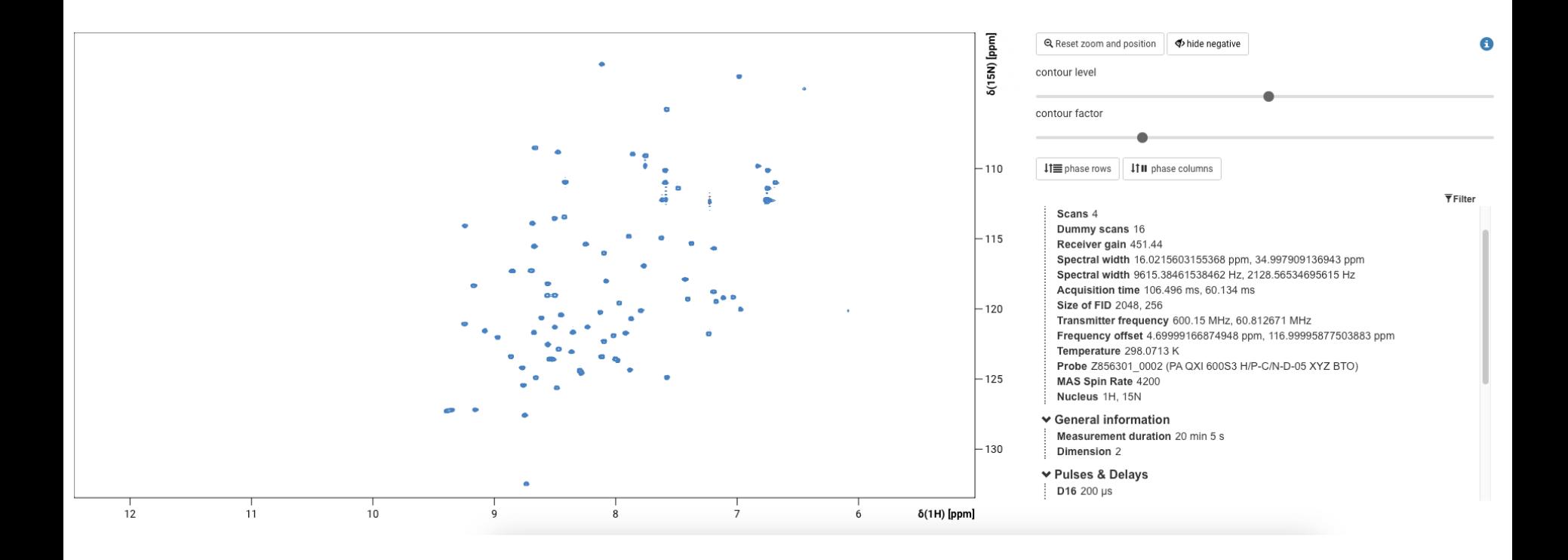

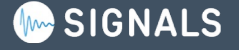

## **Ziele und Wege der "Digitialisierungsoffensive 2020"**

• Verknüpfung von strukturellen Informationen mit NMR-Daten

Elektronisches Messauftragsformular mit Struktureditor

• Persönliche Zuordnung der Spektren

Login mit RZ-Account (*via* LDAP); einfacher eindeutiger Barcode

• Browserbasiertes Abrufen der Spektren

Kommerzielle Lösung: LOGS

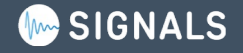

## **Rechtliche Aspekte: DFG**

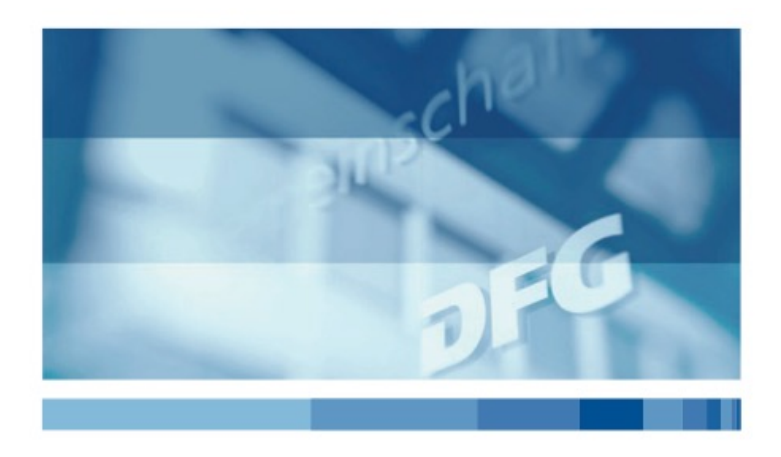

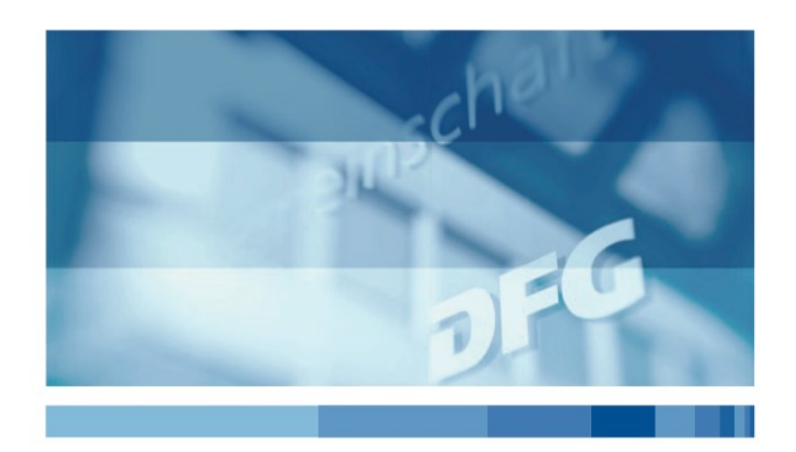

#### **Guidelines for Safeguarding Good Research Practice**

Code of Conduct

#### **Leitlinien zur Sicherung** guter wissenschaftlicher Praxis

Kodex

#### https://doi.org/10.5281/zenodo.6472827

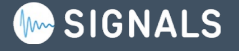

"[…] all universities and non-university research institutions will be required to implement the 19 guidelines in a legally binding manner to be eligible to receive DFG funding."

The four-year transition period for implementing ends 31 July 2023

"[…] alle Hochschulen und außerhochschulischen Forschungseinrichtungen [müssen] die 19 Leitlinien und ihre Erläuterungen rechtsverbindlich umsetzen, um Fördermittel durch die DFG erhalten zu können."

Vierjährige Übergangsfrist zur Umsetzung endet am 31. Juli 2023

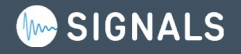

Leitlinie 17 - Archivierung: Wissenschaftlerinnen und Wissenschaftler sichern öffentlich zugänglich gemachte Forschungsdaten beziehungsweise Forschungsergebnisse sowie die ihnen zugrunde liegenden, zentralen Materialien und gegebenenfalls die eingesetzte Forschungssoftware, gemessen an den Standards des betroffenen Fachgebiets, in adäquater Weise und bewahren sie für einen angemessenen Zeitraum [in der Regel 10 Jahre] auf. Die Aufbewahrungsfrist beginnt mit dem Datum der Herstel- lung des öffentlichen Zugangs.

Guidline 17 – Archiving: Researchers back up research data and results made publicly available, as well as the central materials on which they are based and the research software used, by adequate means according to the standards of the relevant subject area, and retain them for an appropriate period of time [10 years]. The archiving period begins on the date when the results are made publicly available.

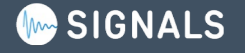

## **Rechtliche Aspekte: FAIR(e Daten)**

## SCIENTIFIC DATA

Amended: Addendum

**SUBJECT CATEGORIES** » Publication

OPEN Comment: The FAIR Guiding **Research data** Principles for scientific data management and stewardship characteristics :

Wilkinson, M. D. *et al.* The FAIR Guiding Principles for scientific data management and stewardship. *Sci Data* **3**, 160018 (2016).

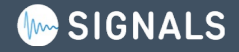

#### **Findable Accessible Interoperable Reusable**

#### To be Findable:

- F1. (meta) data are assigned a globally unique and persistent identifier
- F2. data are described with rich metadata (defined by R1 below)
- F3. metadata clearly and explicitly include the identifier of the data it describes
- F4. (meta) data are registered or indexed in a searchable resource

#### To be Accessible:

A1. (meta)data are retrievable by their identifier using a standardized communications protocol A1.1 the protocol is open, free, and universally implementable A1.2 the protocol allows for an authentication and authorization procedure, where necessary

A2. metadata are accessible, even when the data are no longer available

Wilkinson, M. D. *et al.* The FAIR Guiding Principles for scientific data management and stewardship. *Sci Data* **3**, 160018 (2016).

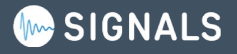

#### **Findable Accessible Interoperable Reusable**

#### To be Interoperable:

11. (meta) data use a formal, accessible, shared, and broadly applicable language for knowledge representation.

12. (meta) data use vocabularies that follow FAIR principles

13. (meta) data include qualified references to other (meta) data

#### To be Reusable:

R1. meta(data) are richly described with a plurality of accurate and relevant attributes

R1.1. (meta) data are released with a clear and accessible data usage license

- R1.2. (meta) data are associated with detailed provenance
- R1.3. (meta) data meet domain-relevant community standards

Wilkinson, M. D. *et al.* The FAIR Guiding Principles for scientific data management and stewardship. *Sci Data* **3**, 160018 (2016).

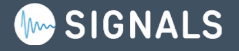

## **Fragen / Diskussion / Q&A**

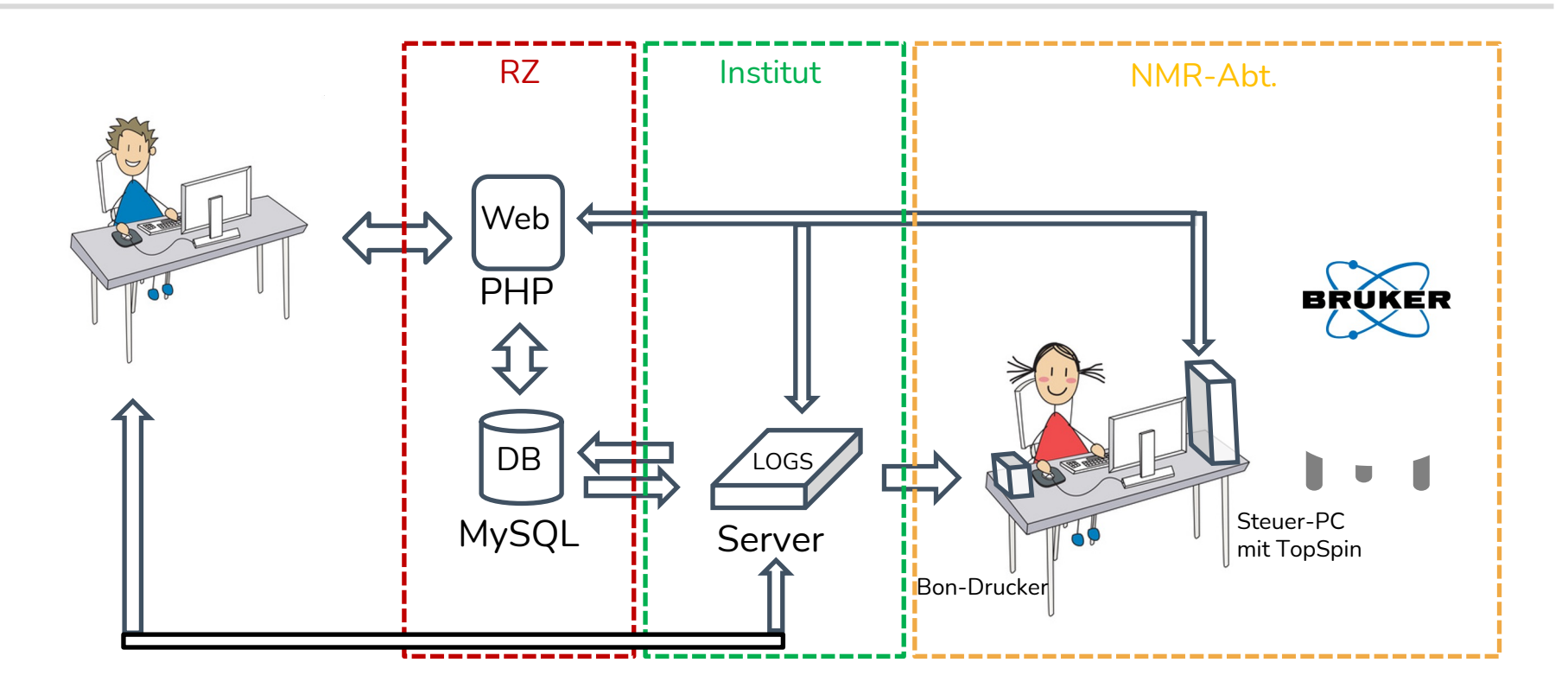

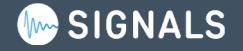

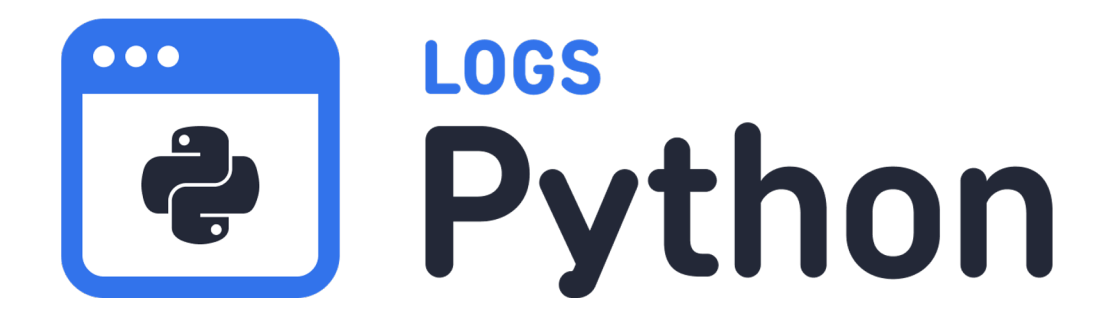

**Dr. Sina Kazemi sina.kazemi@signals.company**

**44. Tagung Praktische Probleme der Kernspinresonanz, Berlin-Buch, 22.03.2023**

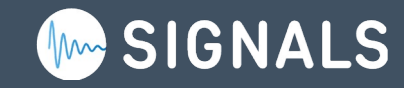

```
for user in logs.persons():
```

```
print("Person: %a" % user.name)
```

```
datasets = logs.datasets(
```
**DatasetRequestParameter(operatorIds=user.id, includeParameters=True)**

```
)
```

```
for dataset in datasets:
```

```
if dataset.parameters:
```

```
duration = 0
```

```
if "General info/Duration" in dataset.parameters:
    duration = Counter.durationToSec(
        dataset.parameters["General info/Duration"]
    )
```

```
if user.name not in countPersonMeasurements:
    countPersonMeasurements[user.name] = Counter()
    countPersonSamples[user.name] = set()
   personDetails[user.name] = {
        "name": user.name,
        "address": user.privateAddress.split("\n")
        if user.privateAddress
        else "",
        "phone": user.phone,
        "email": user.email,
```

```
}
```

```
if dataset.sample and dataset.sample.name:
```
**countPersonSamples[user.name].add(dataset.sample.name)**

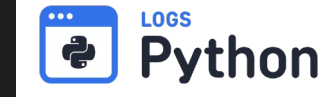

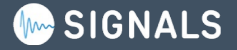

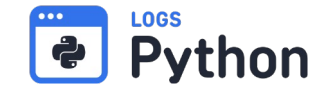

**+++ Result: +++**

**User 'Baker, Charles' measured 42 datasets on 22 samples the total Measuring time was 22800 s (6:20:00) with a measuring cost of 120 €/h this costs 760.0 €**

**User 'Parker, Nancy' measured 20 datasets on 20 samples the total Measuring time was 1200 s (0:20:00) with a measuring cost of 120 €/h this costs 40.0 €**

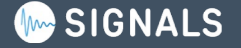

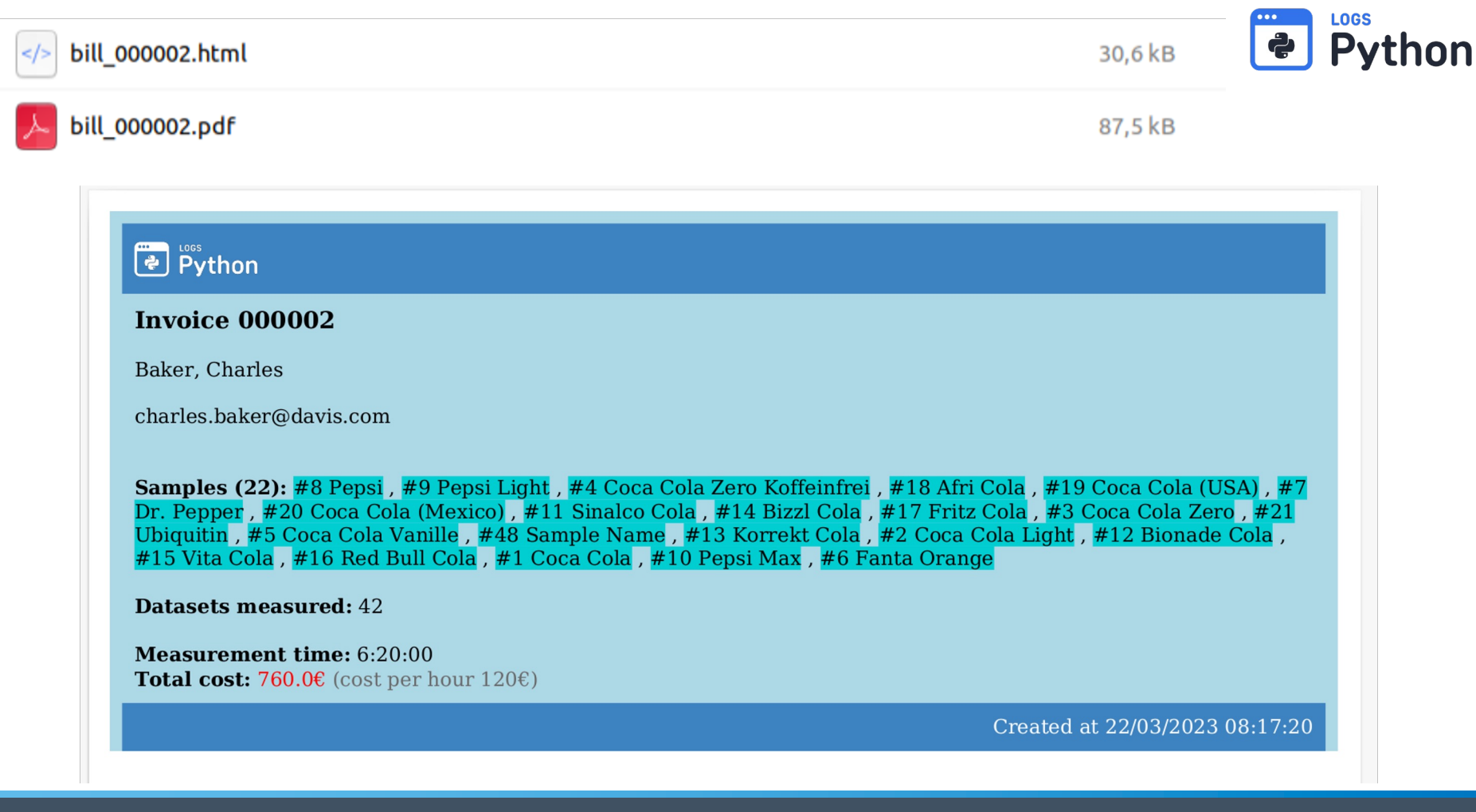

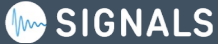

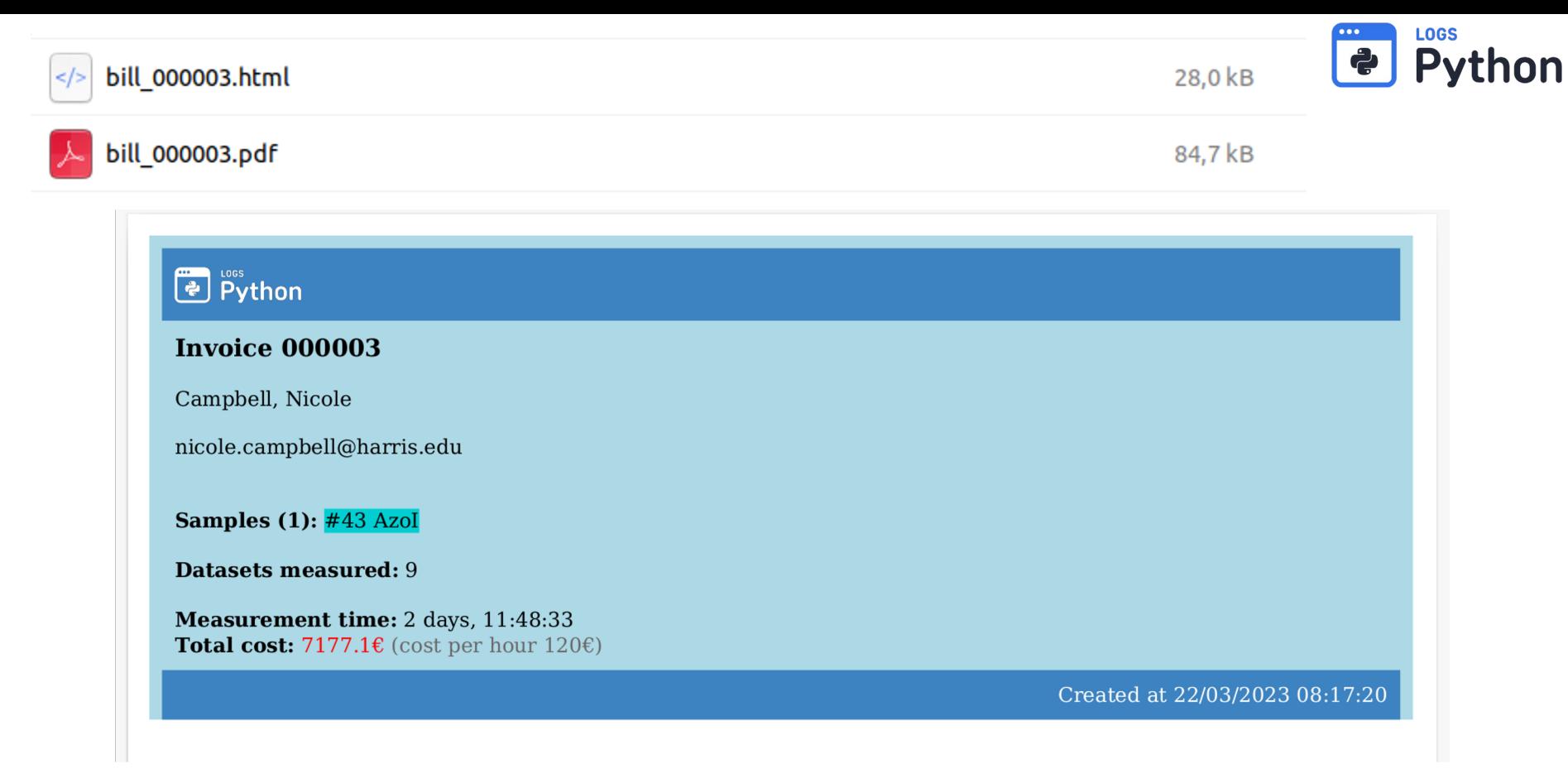

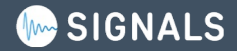

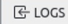

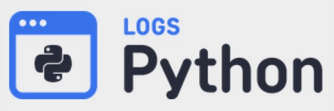

Search...

#### Contents

When Version Who What 2021-07-16 0.1 Sina Kazemi First version

#### API Documentation

class LOGS  $LOGS()$ getHumanReadableSize() update()  $create()$ delete() deleteById() sample() samples() project() projects()

dataset()

datasets()

document() documents()

person()

## **LOGS.LOGS**

Purpose: A library to access the LOGS API via Python Python Version: Python 3.8 and above Disclaimer: This script is provided "as is" by Signals GmbH & KO KG to demostrate the functionality of the LOGS API License: **MIT License** 

#### When Version Who What

#### 2021-07-16 0.1 Sina Kazemi First version

#### class LOGS:

Python class to access the LOGS web API

#### LOGS( url: str. apiKey: str. use internal: bool = False, verbose: bool = False, verify: bool = True

Checks the connection to the server on creation

Args: url (str): URL to specific LOGS group (e.g. https://mylogs/mygroup or https://mylogs:80 /mygroup/api/0.1) api\_key (str): The API key that grants access to LOGS (you need to generate on in LOGS and copy it) verbose (bool, optional): If set you see some information about the server connection. Defaults to False.

Raises: Exception: URL does not defined or is invalid. Exception: The URL does not define a group. Exception: Server cannot be reached.

@classmethod def getHumanReadableSize(cls. size. suffix='B'):

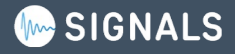

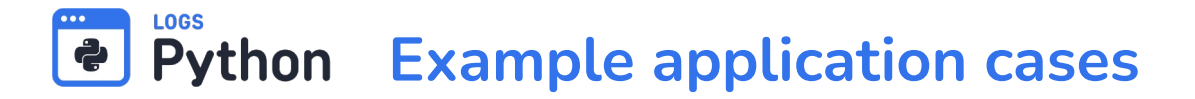

### **Question for the audience:**

**Which type of application examples could you think of?**

**What kind of automated data extraction or manipulation could help you with your daily work? (e.g. routine tasks, monitoring of properties, automated data manipulation and analysis)**

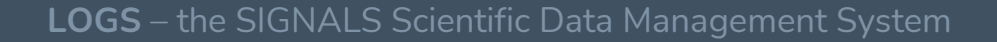

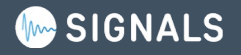

## **Bleiben Sie neugierig!**

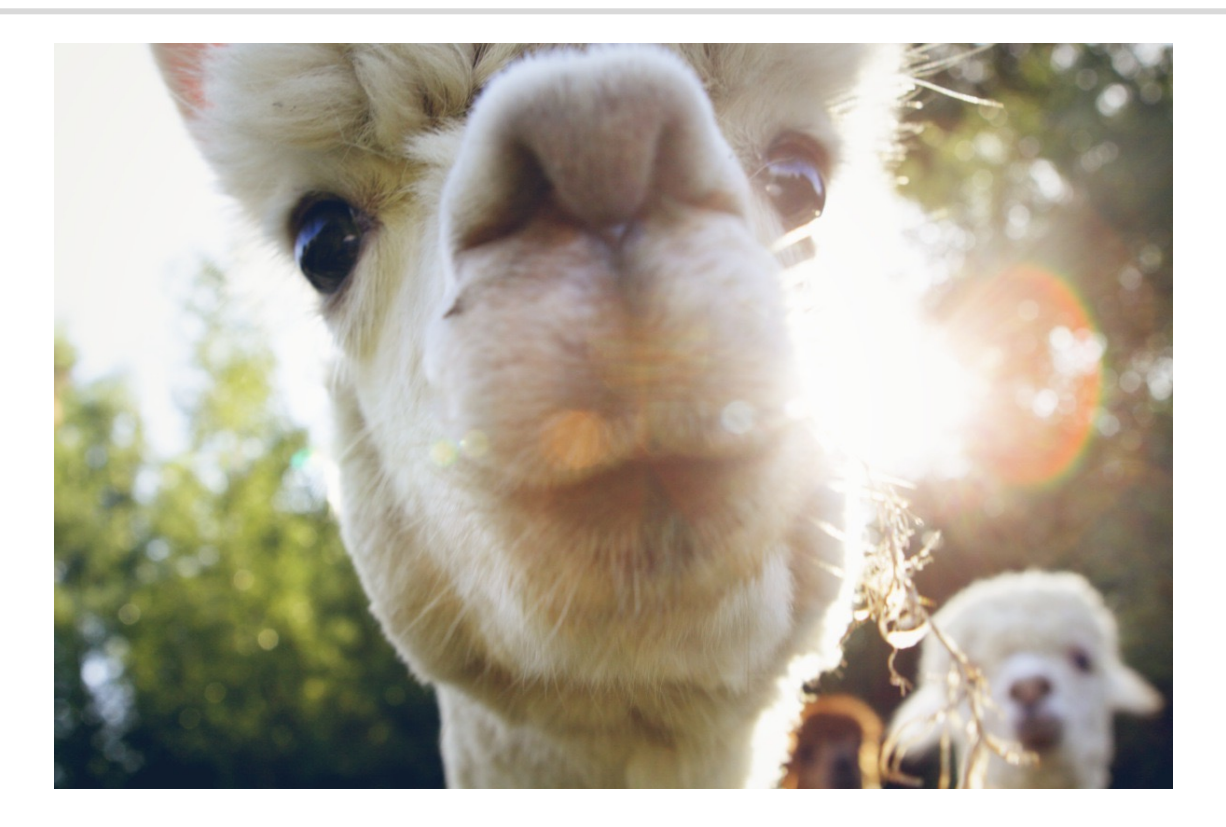

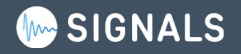